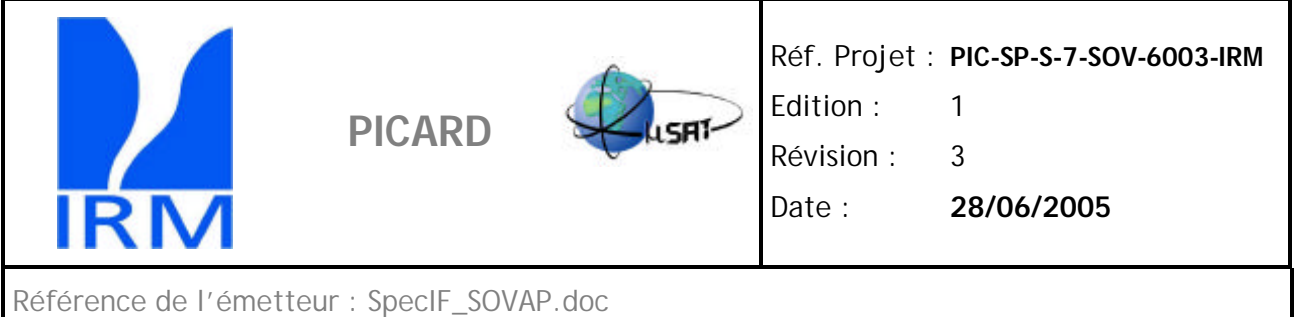

# **SPECIFICATION D'IF CHARGE UTILE INSTRUMENT SOVAP**

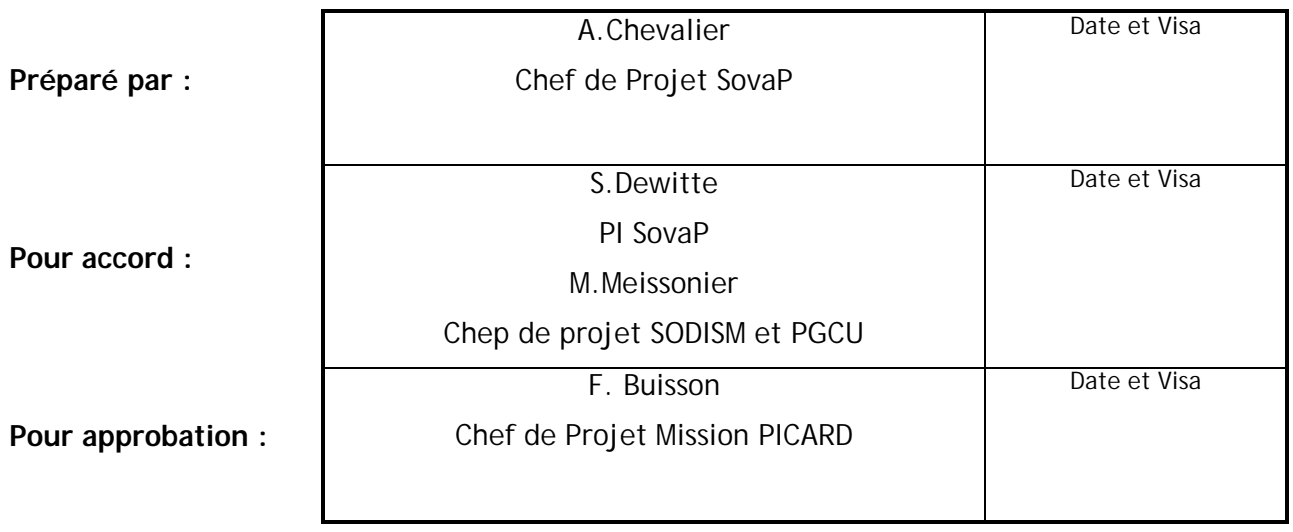

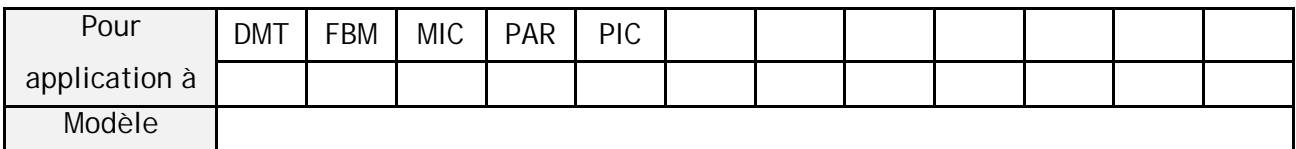

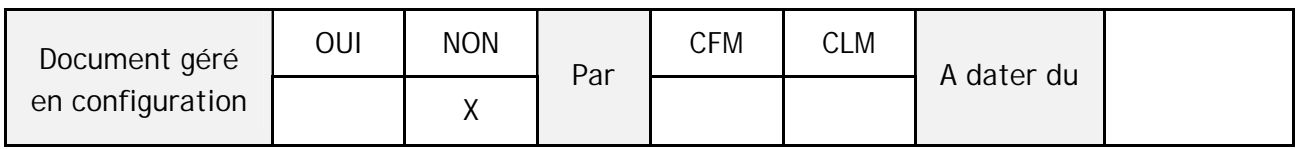

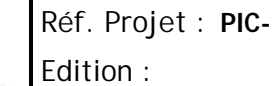

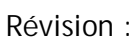

Date :

Page : i

## **CONFIDENTIALITE - MOTS CLES ET RESUME**

**PICARD**

IR

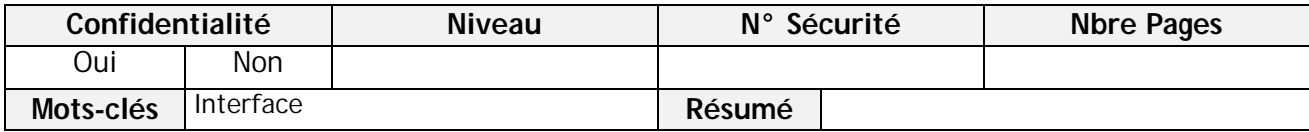

#### **MODIFICATIONS**

*Les modifications par rapport à la version précédente sont signalées par un trait vertical en marge gauche.*

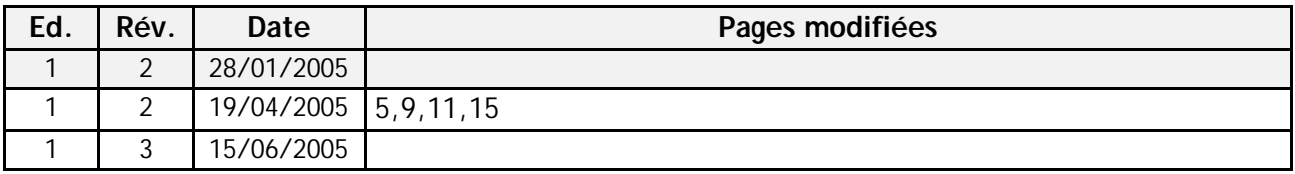

#### **ABREVIATIONS**

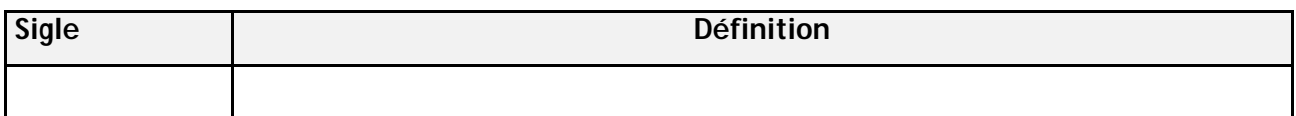

## **LISTE DES AC ET AD**

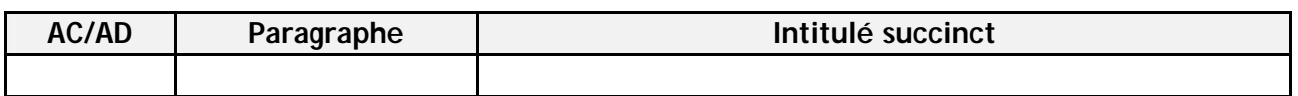

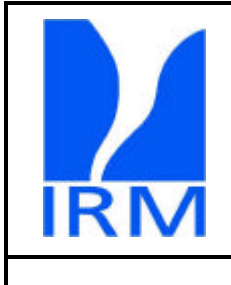

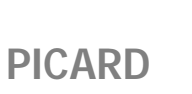

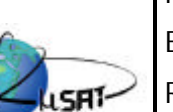

Réf. Projet : **PIC-**Edition :

Révision :

Date :

Page : ii

## **APPLICABLE AND REFERENCE DOCUMENTS**

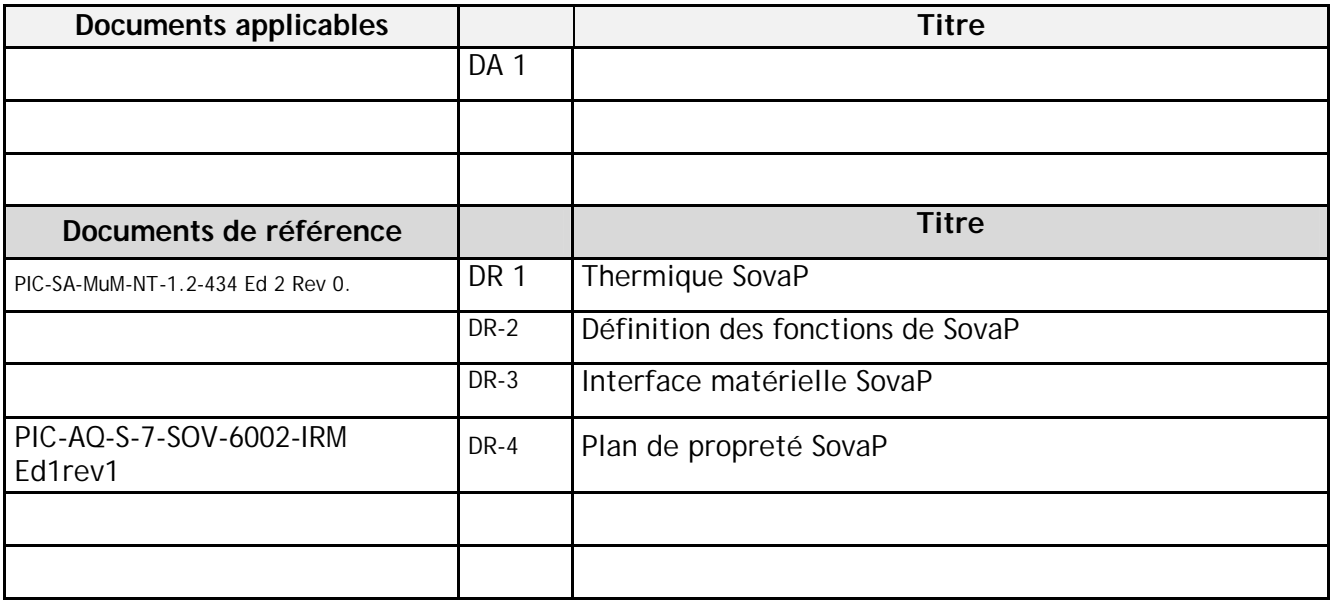

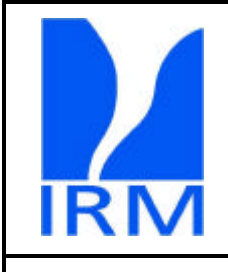

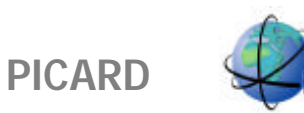

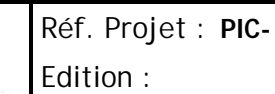

Révision :

Date:

Page: iii

## **SOMMAIRE**

LSAT-

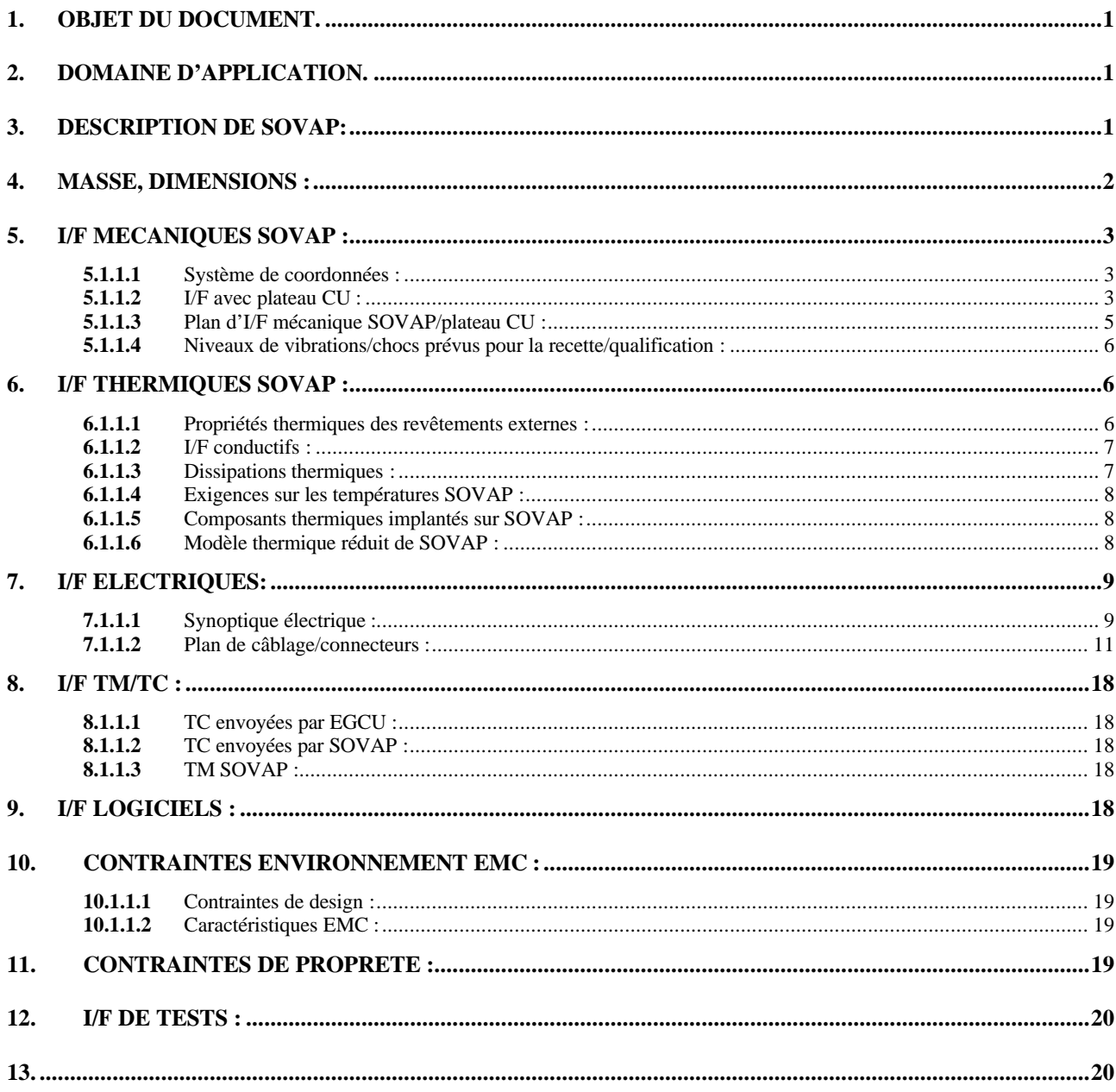

Réf. Projet : **PIC-**Edition : Révision :

Date :

Page: 1

**1. OBJET DU DOCUMENT.**

**PICARD**

SovaP est constitué d 'un boîtier unique contenant le Diarad , le BoHR et leur électronique d'acquisition et de contrôle.

L'objet du document est la description des interfaces de SovaP avec le PGCU, le PDCU et la plate-forme.

# **2. DOMAINE D'APPLICATION.**

CHARGE UTILE

# **3. DESCRIPTION DE SOVAP:**

SovaP est constitué d 'un boîtier parallélépipédique disposant de son propre radiateur thermique orienté vers +X.et en -Z

L'axe de visée de SovaP est orienté vers –Z.

L'axe passant par les centres des détecteurs est parallèle à l'axe Y

SovaP est isolé conductivement du plateau CU.

SovaP est isolé radiativement sur les faces +et-Y,+Z,-X et partiellement+X à l'aide d'une jupe thermique.

Un cube miroir (Non Flight Item) sera placé sur la face orientée en –Z aux fins d'alignement sur la plate-forme.

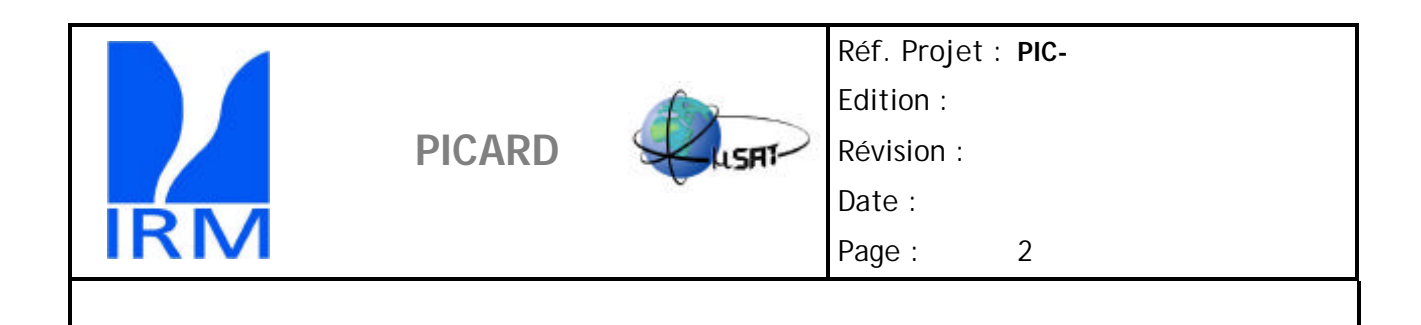

# **4. MASSE, DIMENSIONS :**

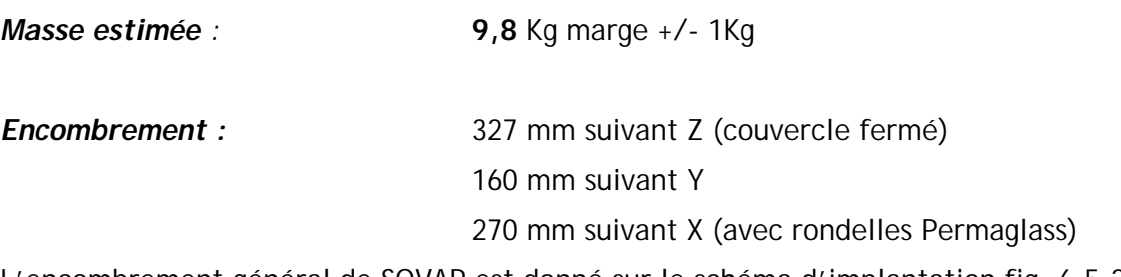

L'encombrement général de SOVAP est donné sur le schéma d'implantation fig. 6.5.2

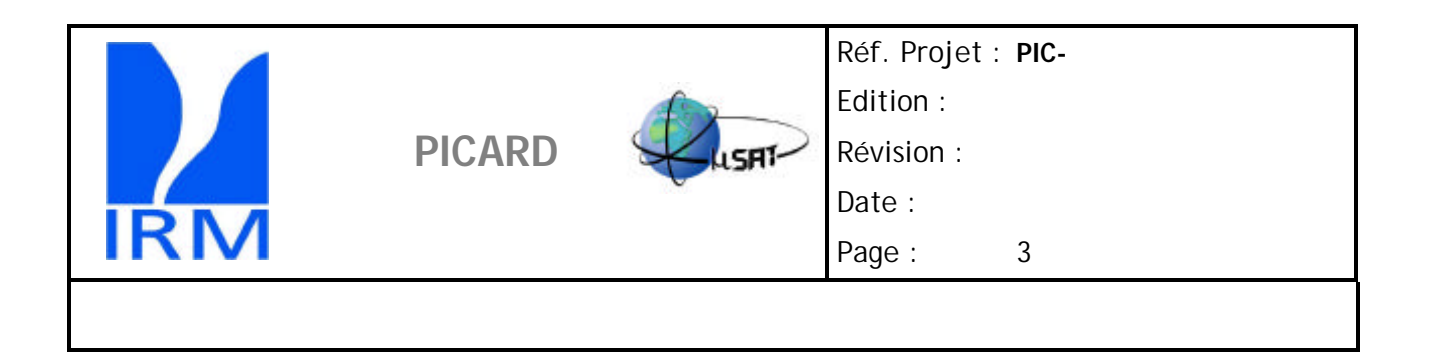

# **5. I/F MECANIQUES SOVAP :**

## **5.1.1.1** *Système de coordonnées :*

On utilise le système de coordonnées de la plateforme.

Le modèle structurel est donné en coordonnées instrument, l'axe Z change de signe.

## **5.1.1.2** *I/F avec plateau CU :*

*Zone de fixation* : Sovap est placé sur la face +X du plateau CU. La zone de fixation est définie au §3.1.1.3

## *Plan de fixation :*

Surface du plan de pose  $\text{(cm}^2)$  : 327mm\*160mm = 523,2 cm<sup>2</sup> Surface réelle du contact (cm<sup>2</sup>) :  $[8^* \pi (5^2-2^2)] = 5.3 \text{ cm}^2$ 

**Vis de fixation :** Titane M4 \* L30

**Collage :** Aucun avec le plan de pose

*Centre de Gravité :* Gx = 120 mm

 $Gy = -87.3$  mm  $Gz = -143.7$  mm  $Masse = 10.0$  Kg

#### *Matrice d'inerties au CDG dans les trois axes satellite* **:**

 $Ixx = M (100 mm)^2 = 9.1e4 kgmm^2$  $Iyy = M (60 mm)^2 = 3.3e4$  kgmm2  $Izz = M (170 mm)^2 = 2.63 e5 kgmm2$ 

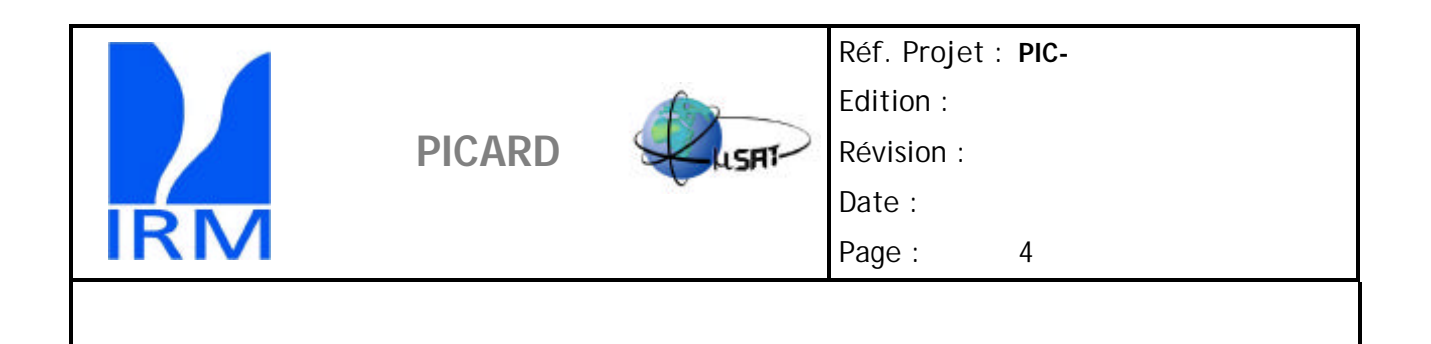

#### *Position des connecteurs et câblage inter équipement et avec Plate-forme* **:**

Voir schéma d'implantation connecteurs §7.1.1.2

*Champ de vue :* **180 °**

*Radiateur* : suivant X+ (AC), intégré dans face +X de SOVAP

*Contraintes EMC éventuelles* (y compris les besoins de mise à la masse) **:** 

Le boîtier doit être raccord au ZVP à l'aide d'un strap entre le stud structure Sovap et le plateauCU.

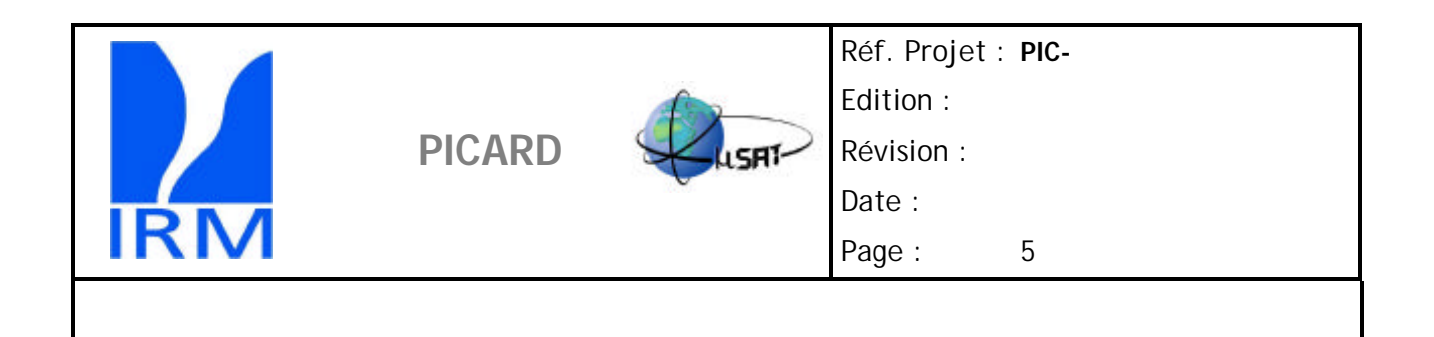

**5.1.1.3** *Plan d'I/F mécanique SOVAP/plateau CU:*

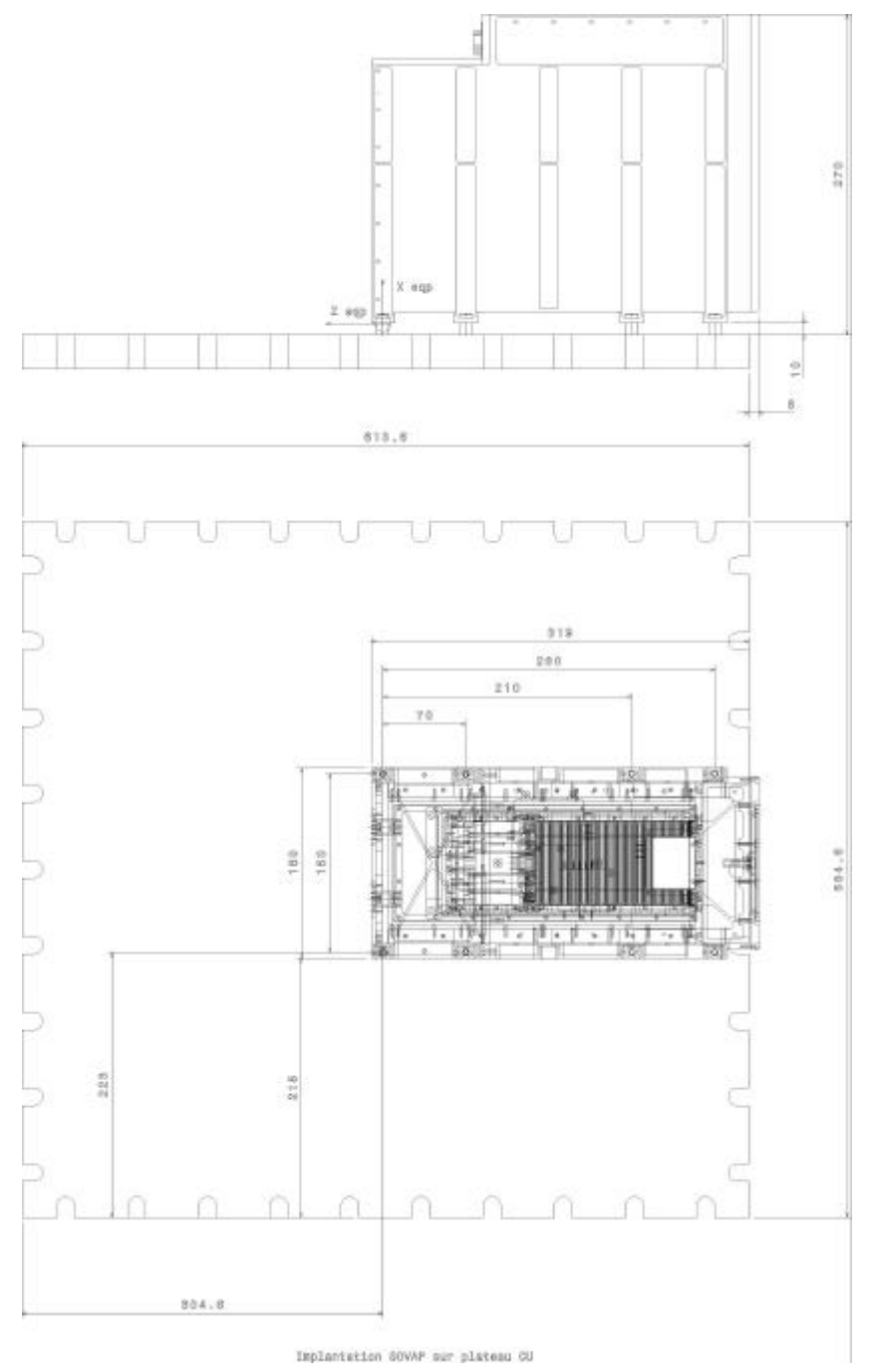

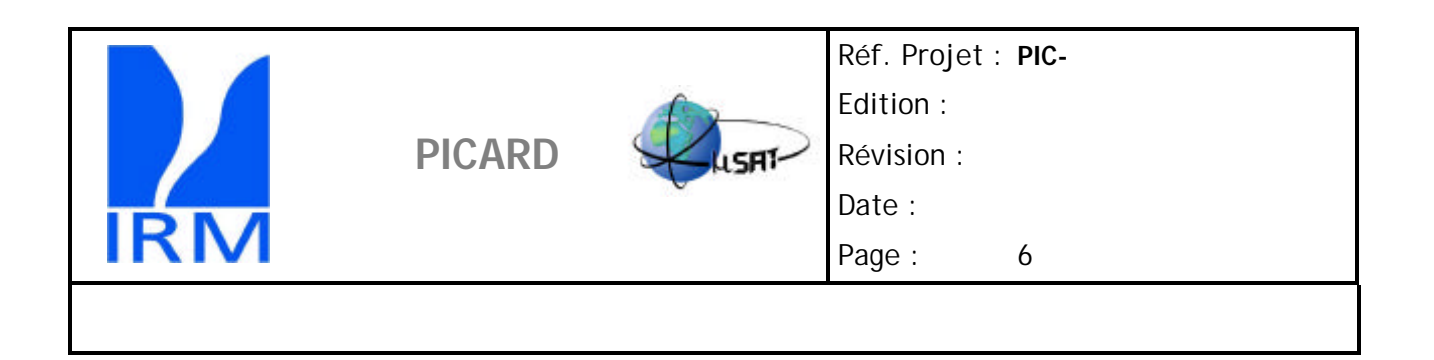

## **5.1.1.4** *Niveaux de vibrations/chocs prévus pour la recette/qualification :*

Le modèle de qualification supportera les niveaux les plus élevés prévus pendant la mission. Sinus bas niveau (0.5G de 5 à 200O Hz) 2 Oct/min Sinus basse fréquence (7,5g de 6 à 100 Hz) 4 Oct/min 12.5 min de 4 à 6 Hz (0 pic) Random 15grms 1min par axe Le modèle de vol sera soumis à un niveau restreint.

# **6. I/F THERMIQUES SOVAP :**

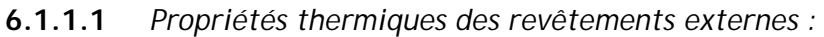

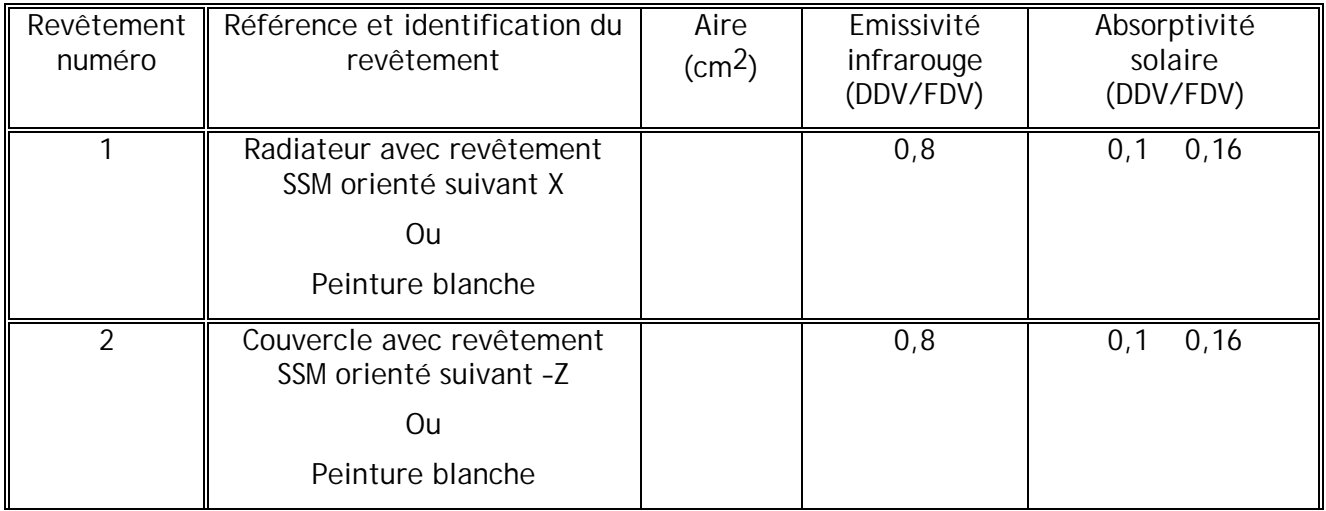

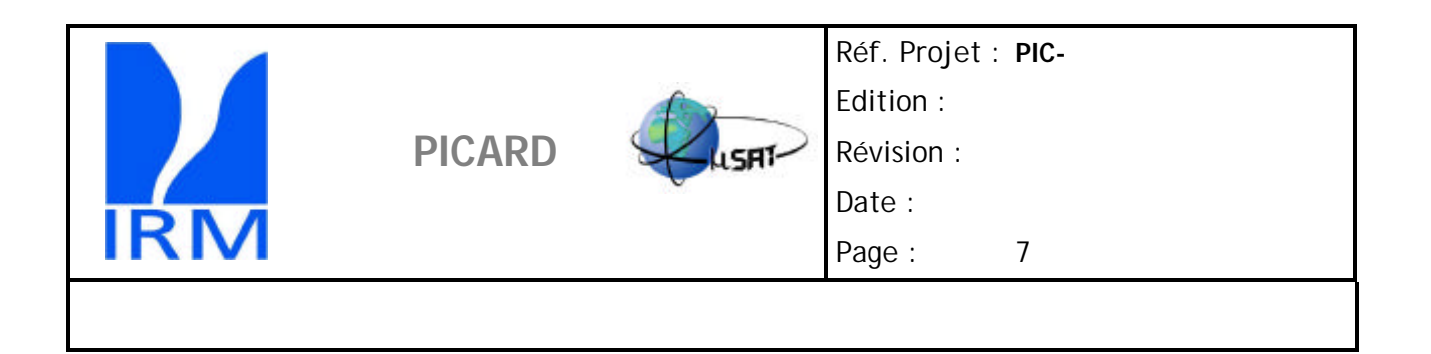

## **6.1.1.2** *I/F conductifs :*

SOVAP est fixé sur le plateau CU de la plate-forme par l'intermédiaire d' interfaces conductifs du type rondelles isolantes définies dans le § 6.3.

Ces interfaces sont au nombre de : 8.

De plus, la température du plateau CU est contenue dans une plage spécifiée:

Voir exigences générales plateau CU du § 6.4.4.

#### **6.1.1.3** *Dissipations thermiques :*

Dissipation nominale (W) : 11,5 W (AC) Valeur mesurée :  $\Box$  Valeur constante :  $\Box$  Valeur moyenne :  $\Box$  Profil variable joint :  $\Box$ 

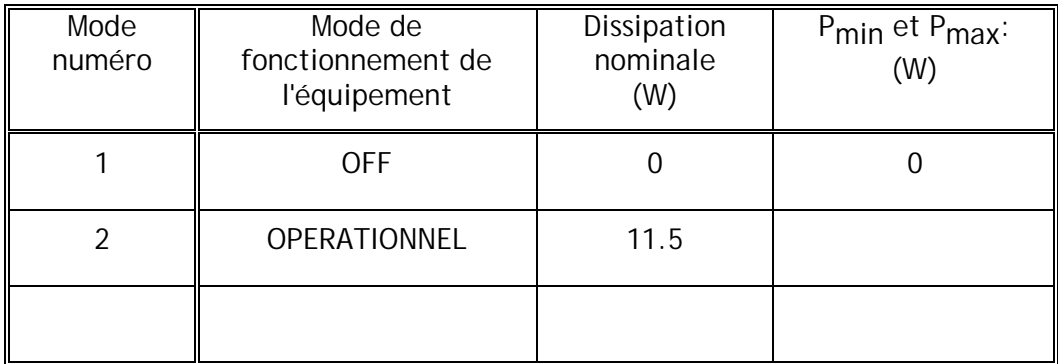

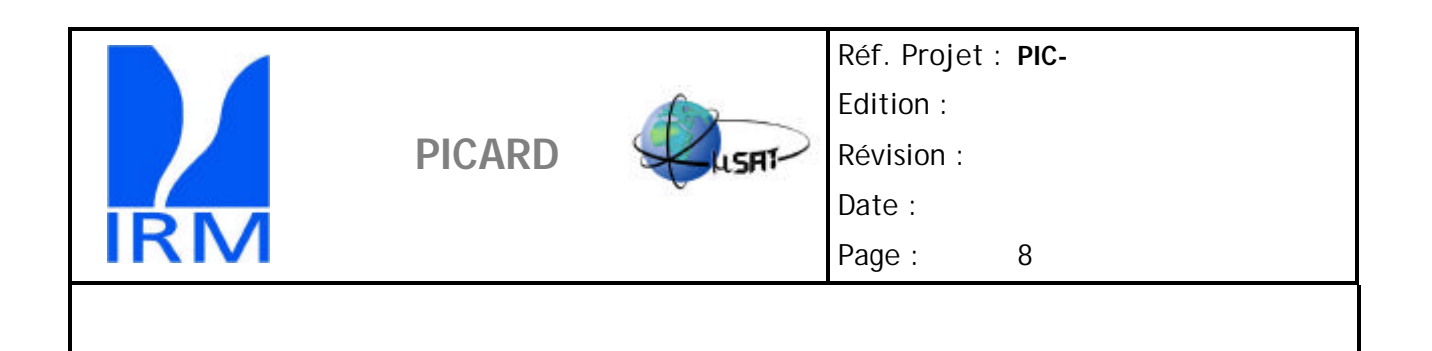

**6.1.1.4** *Exigences sur les températures SOVAP :*

Le point de référence de la température de SOVAP est : Un des pieds de fixation situé à l'arrière de l'instrument '(+Z)

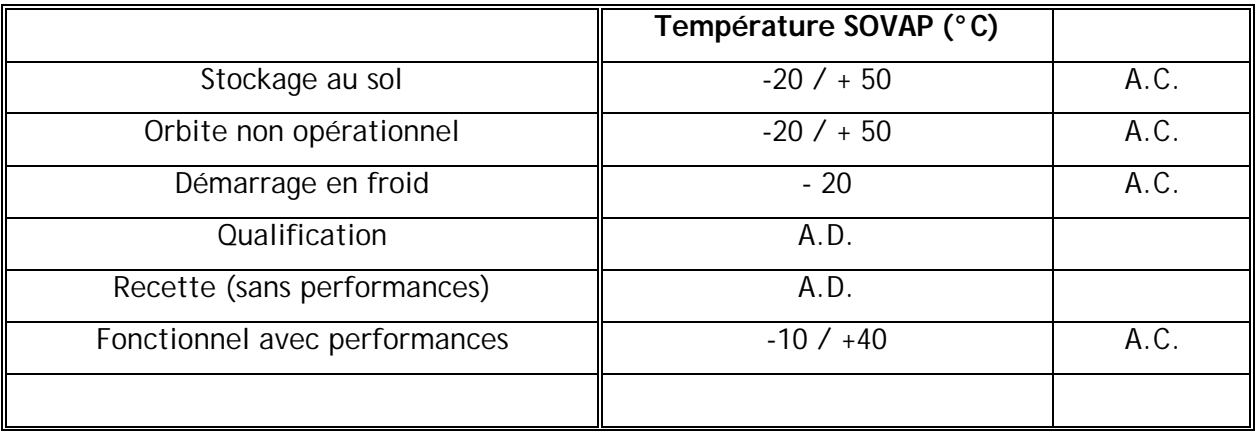

**6.1.1.5** *Composants thermiques implantés sur SOVAP :*

Deux éléments chauffants associés chacun à un thermo contact sont implémentés dans SovaP.

L'un sur le couvercle en –Z , l'autre sous le radiateur orienté en +X.

**6.1.1.6** *Modèle thermique réduit de SOVAP :*

Ce modèle est destiné à être intégré dans le Modèle Mathématique Thermique Global du SL. Ref : PIC-SA-MuM-NT-1.2-434 Ed 2 Rev 0.

Il est conforme à la spécification DA9.

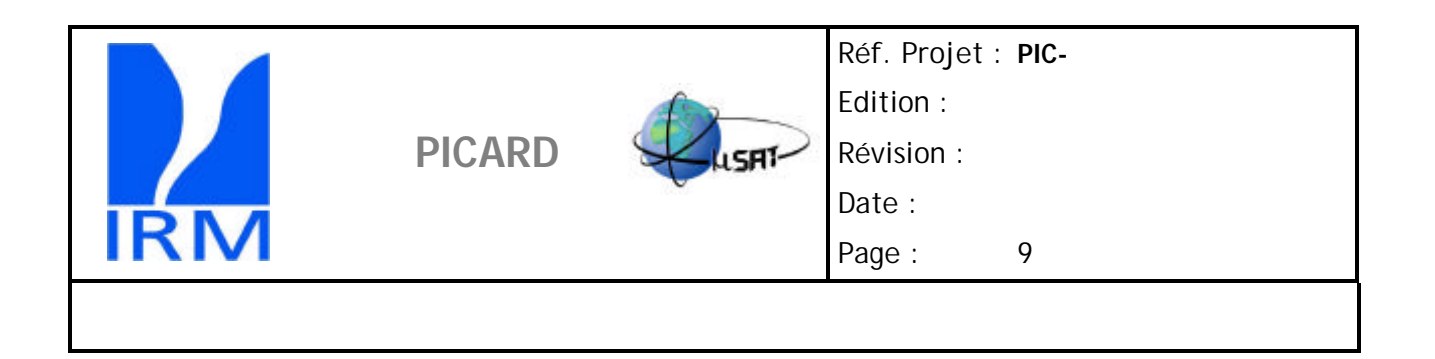

# **7. I/F ELECTRIQUES:**

**7.1.1.1** *Synoptique électrique :*

SOVAP interface :

 - avec la plate-forme (I/F avec une ligne BNR PDCU pour réchauffage SOVAP quand il n'est pas sous tension. Ce cas correspond à différents modes SL, CU à définir. Et utilisation d'une ligne BNR PDCU pour l'alimentation nominale.)

- avec l'EGCU qui le contrôle et le commande

Le synoptique est présenté ci –après :

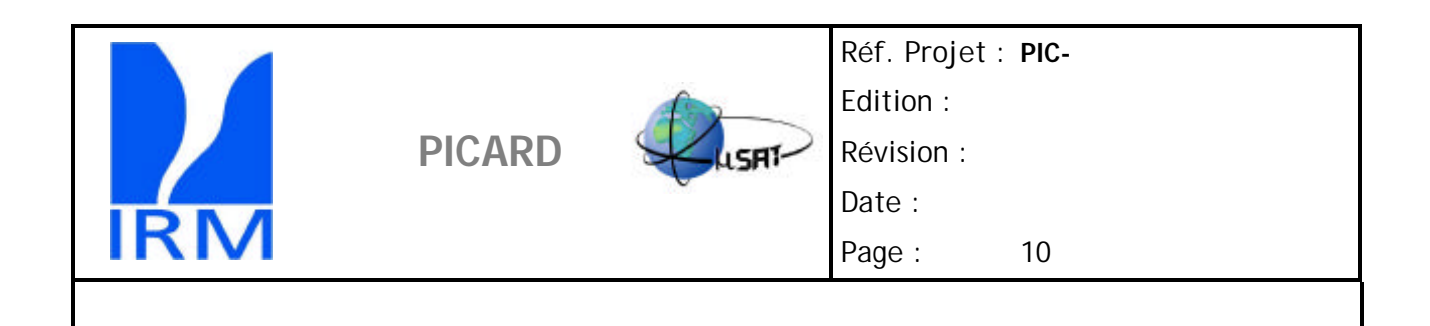

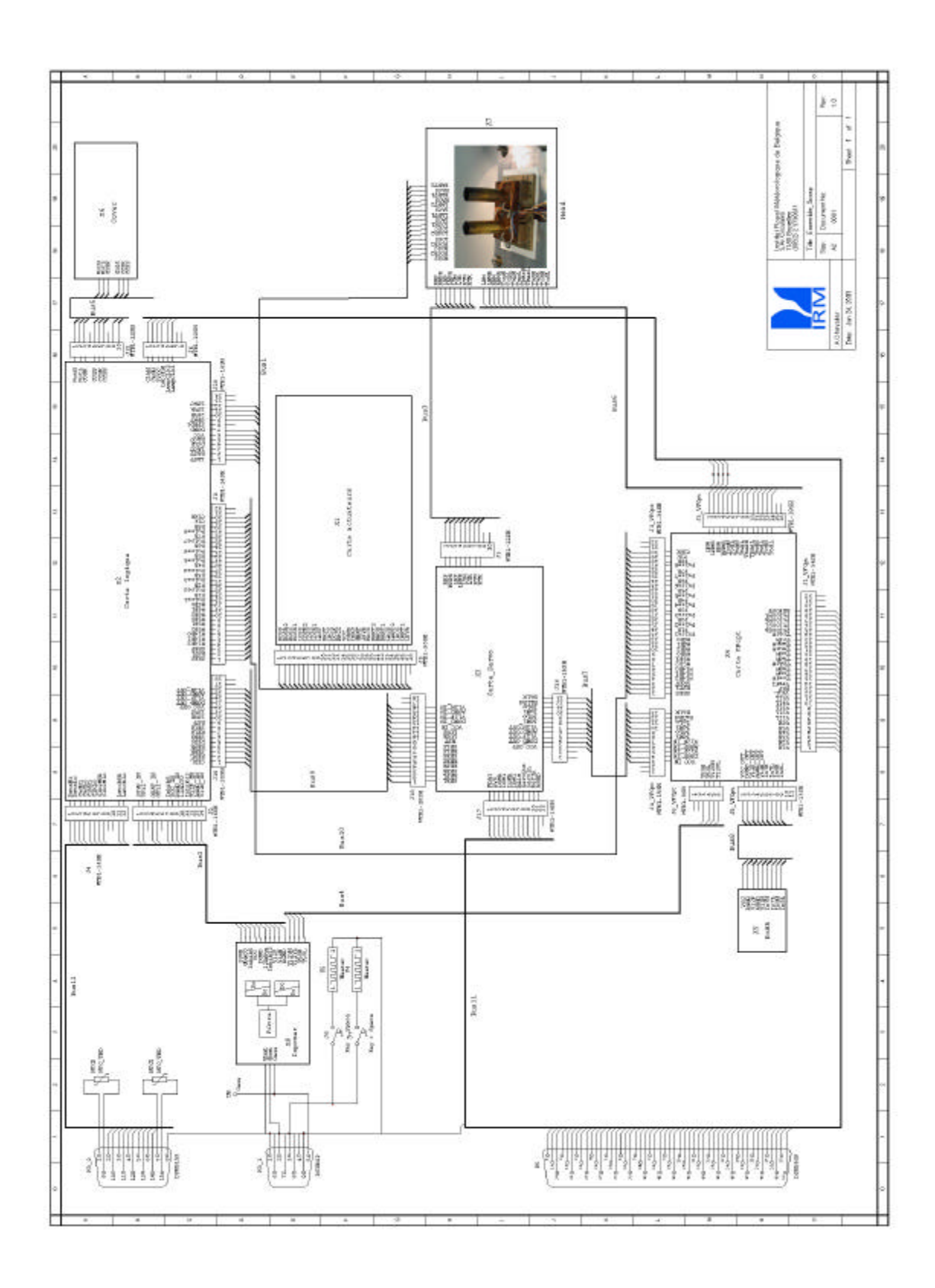

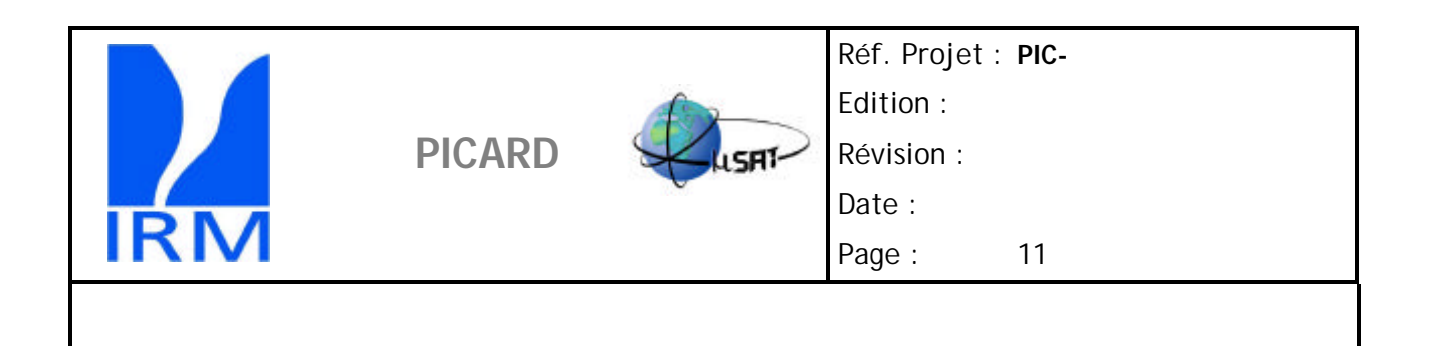

# **7.1.1.2** *Plan de câblage/connecteurs :* Câblage de SOVAP :

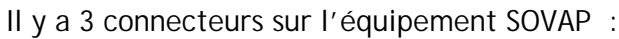

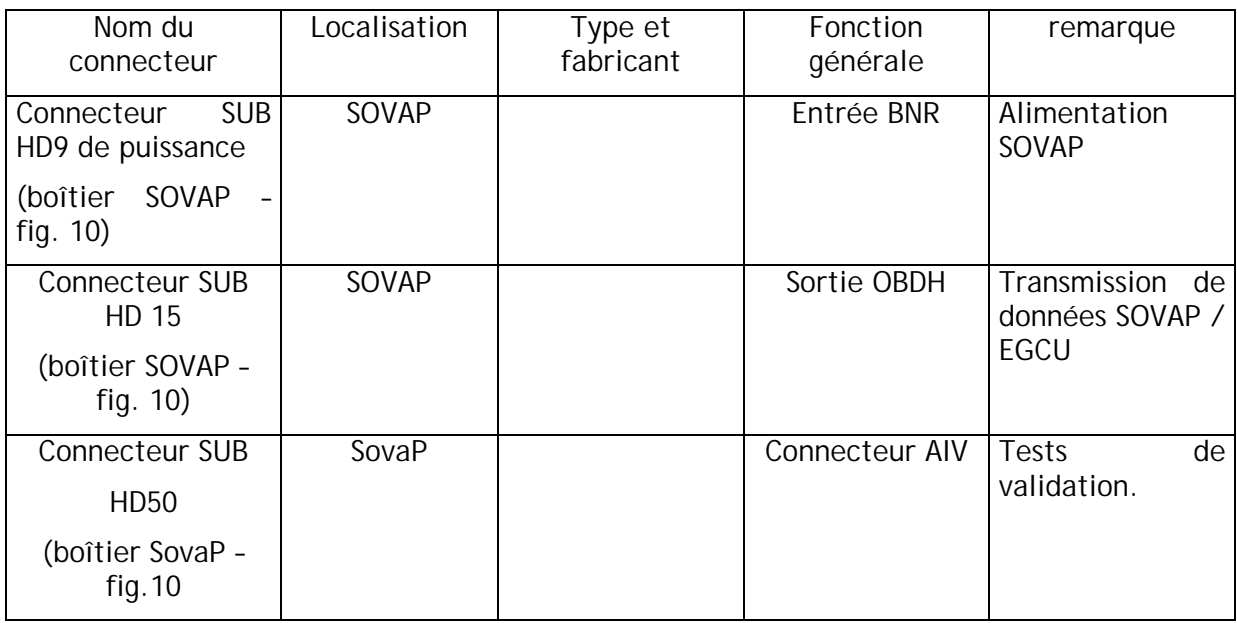

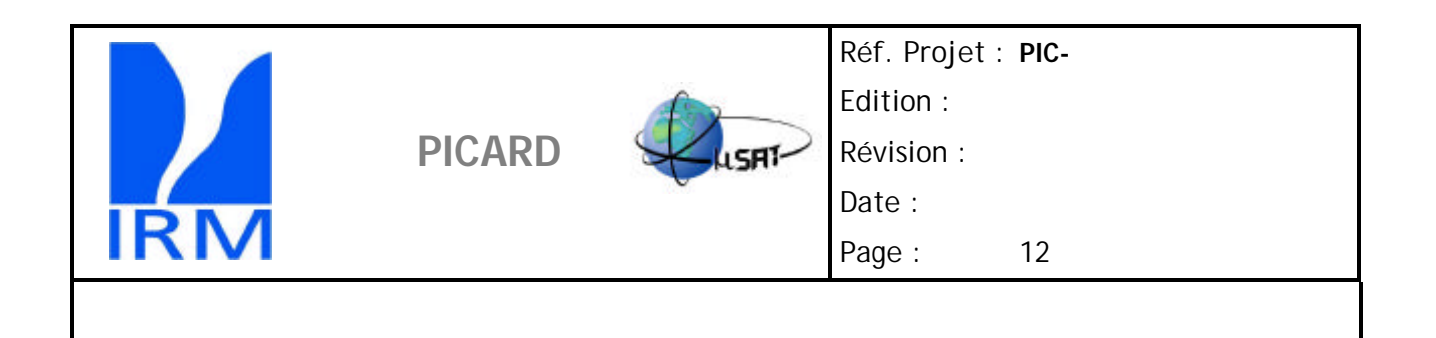

Plan d'implantation des connecteurs:

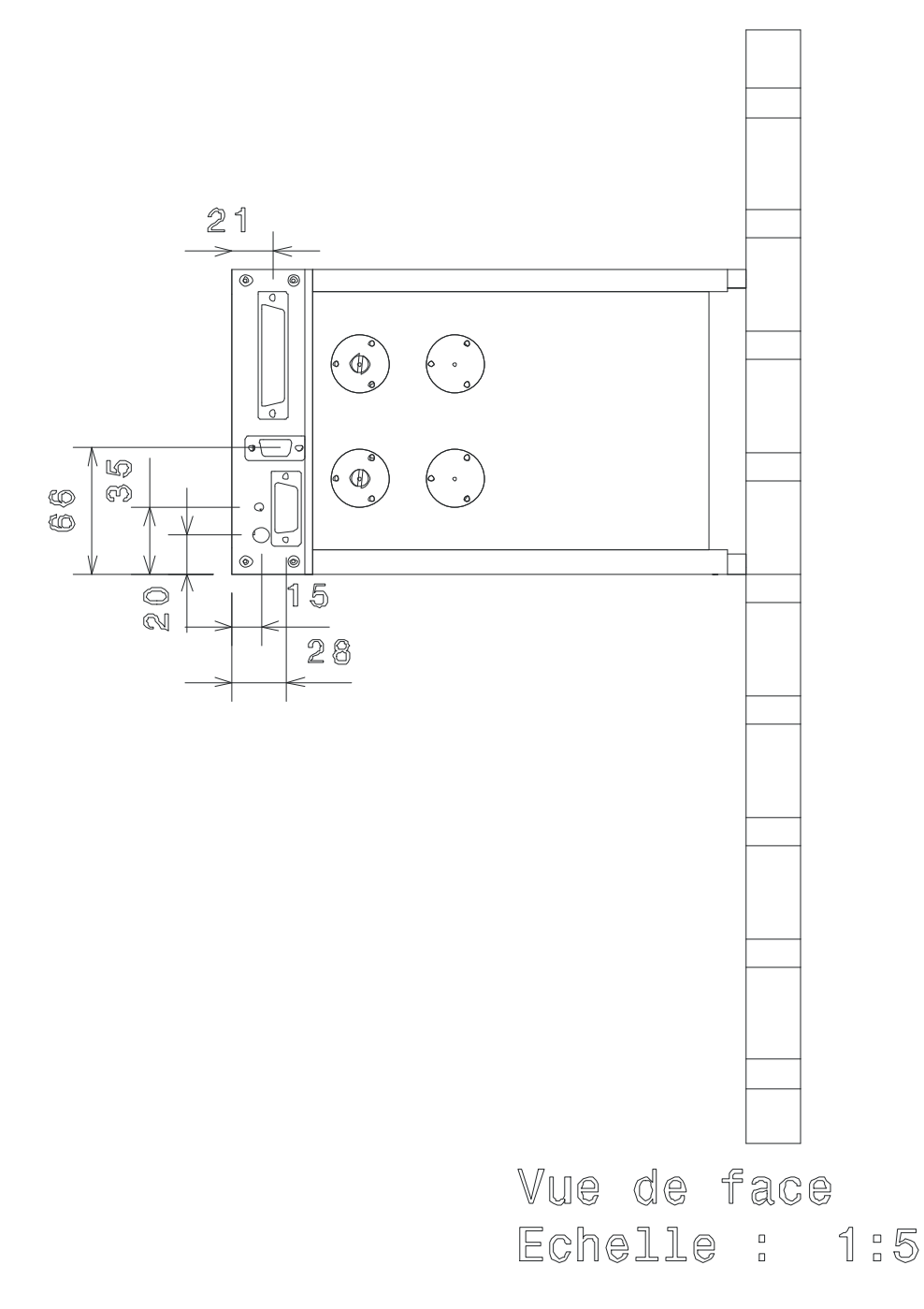

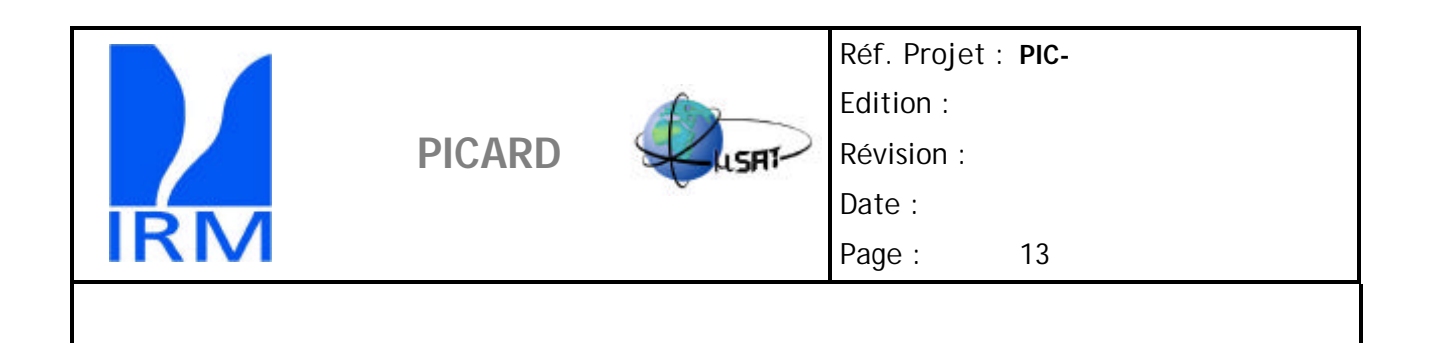

## Routage des câblages SOVAP :

Voir plan général plateau CU.

## **Req PIC 7.1.1.2.1 Fiches de câblage des connecteurs :**

Connecteur OBDH :

Sub D Cannon 15P sur SovaP

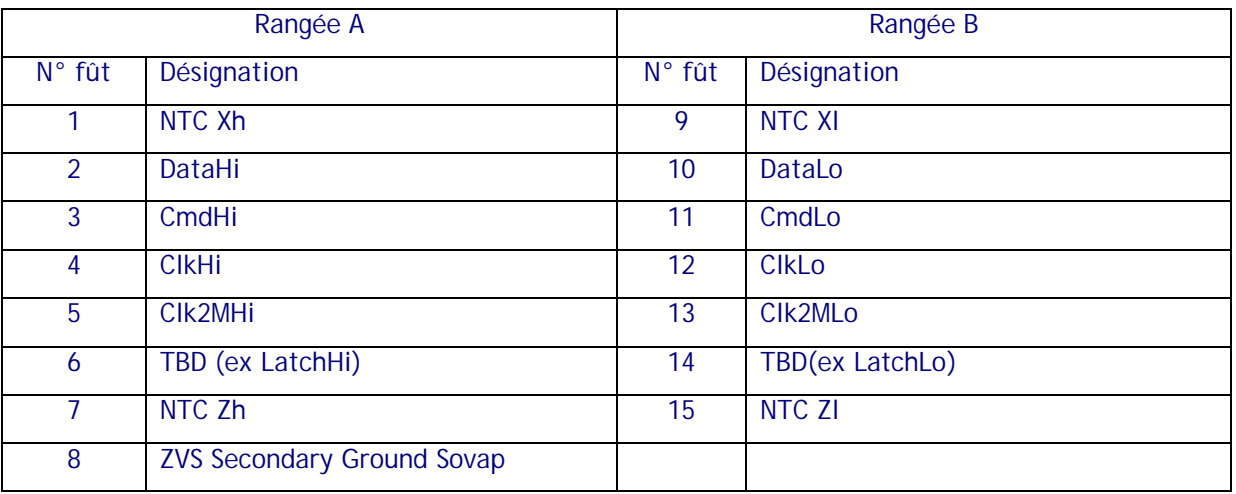

Connecteur BNR :

Sub D Cannon 9P sur SovaP

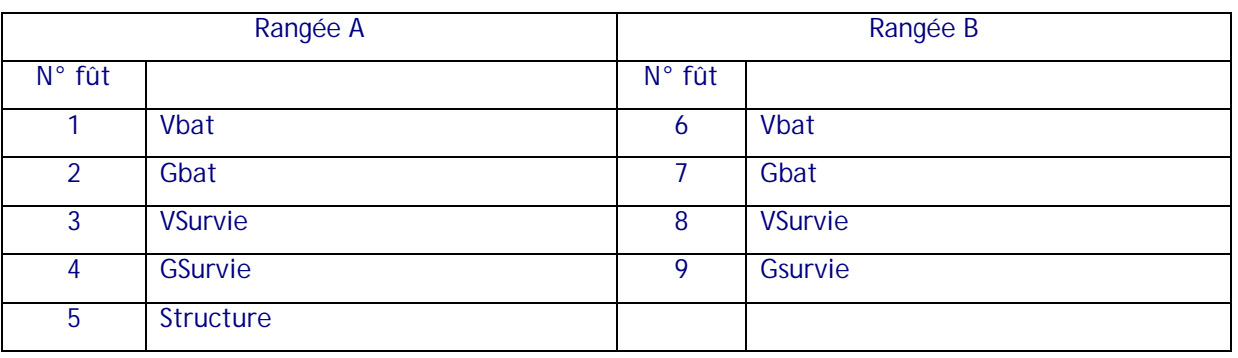

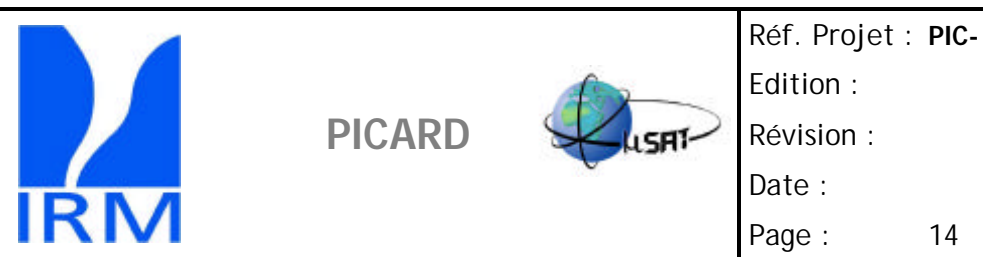

## Connecteur AIV K5 .

Il s'agit d'un connecteur DB 50 P

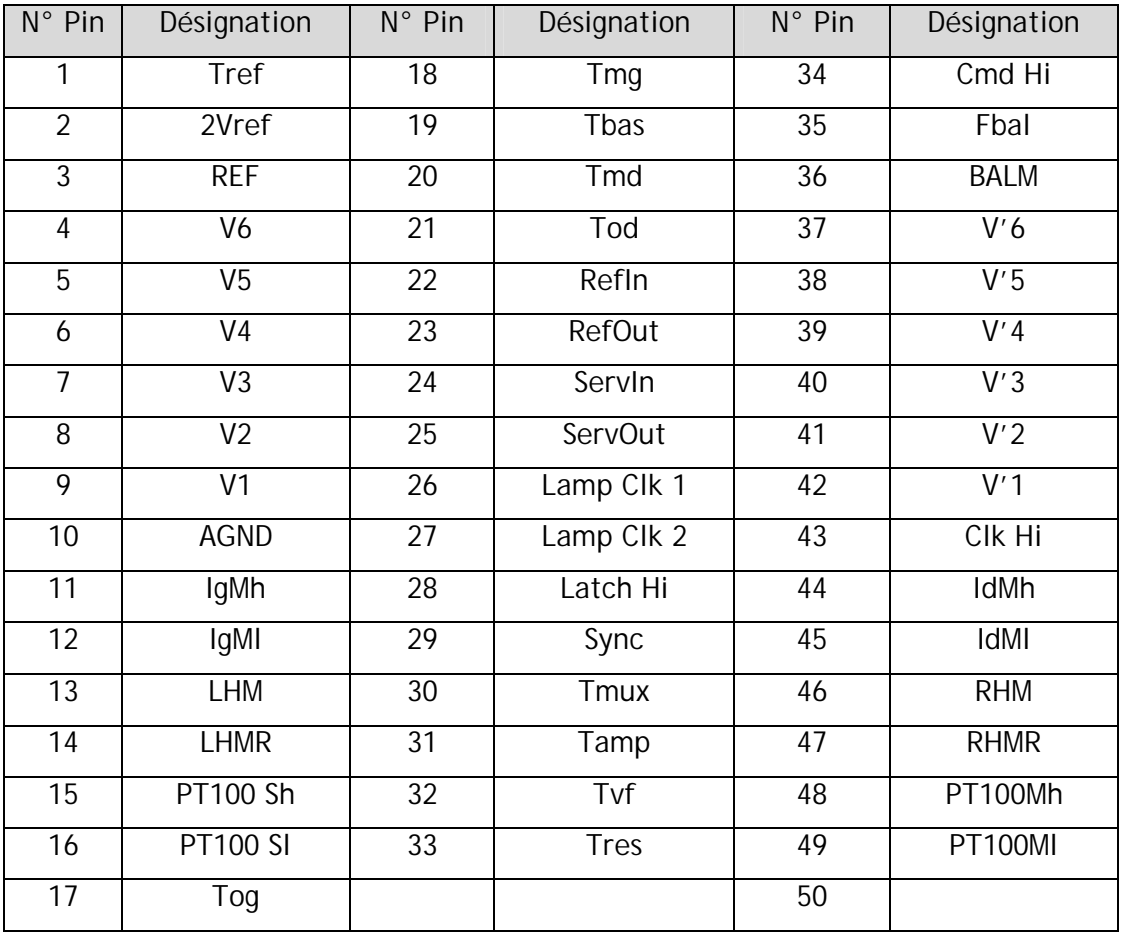

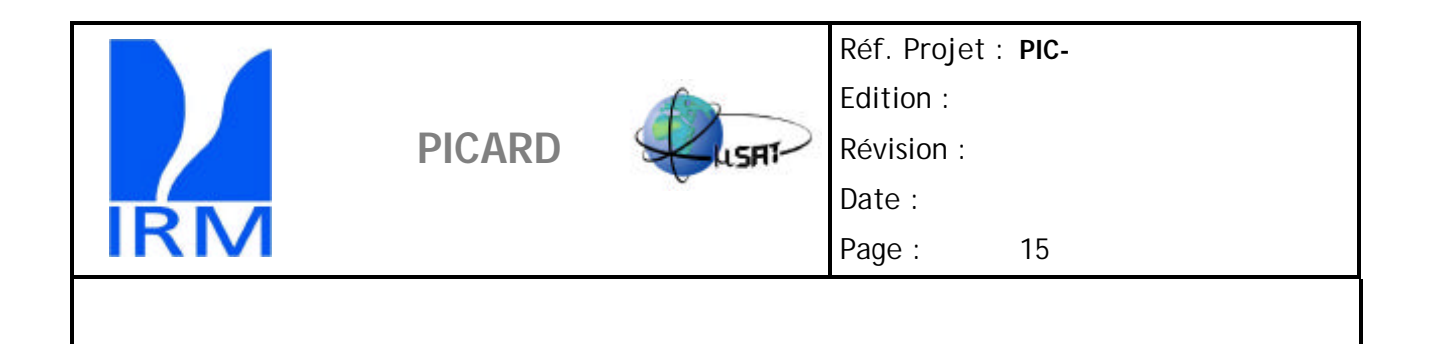

**Req PIC 7.1.1.2.2 Description des signaux d'interface :**

Voir PIC-IRM-AC-SP-21-102 (Diarad Interface Document)

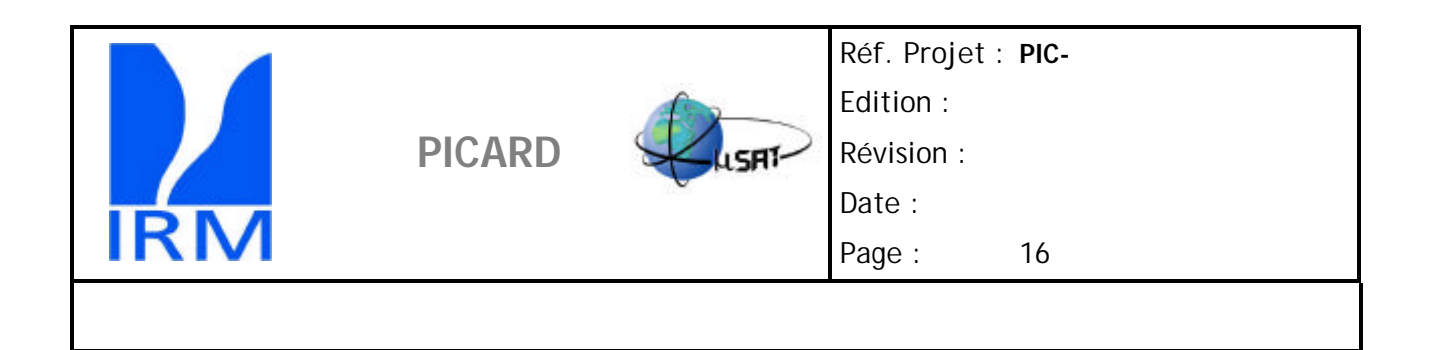

**Req PIC 7.1.1.2.3 Circuit des masses électriques :**

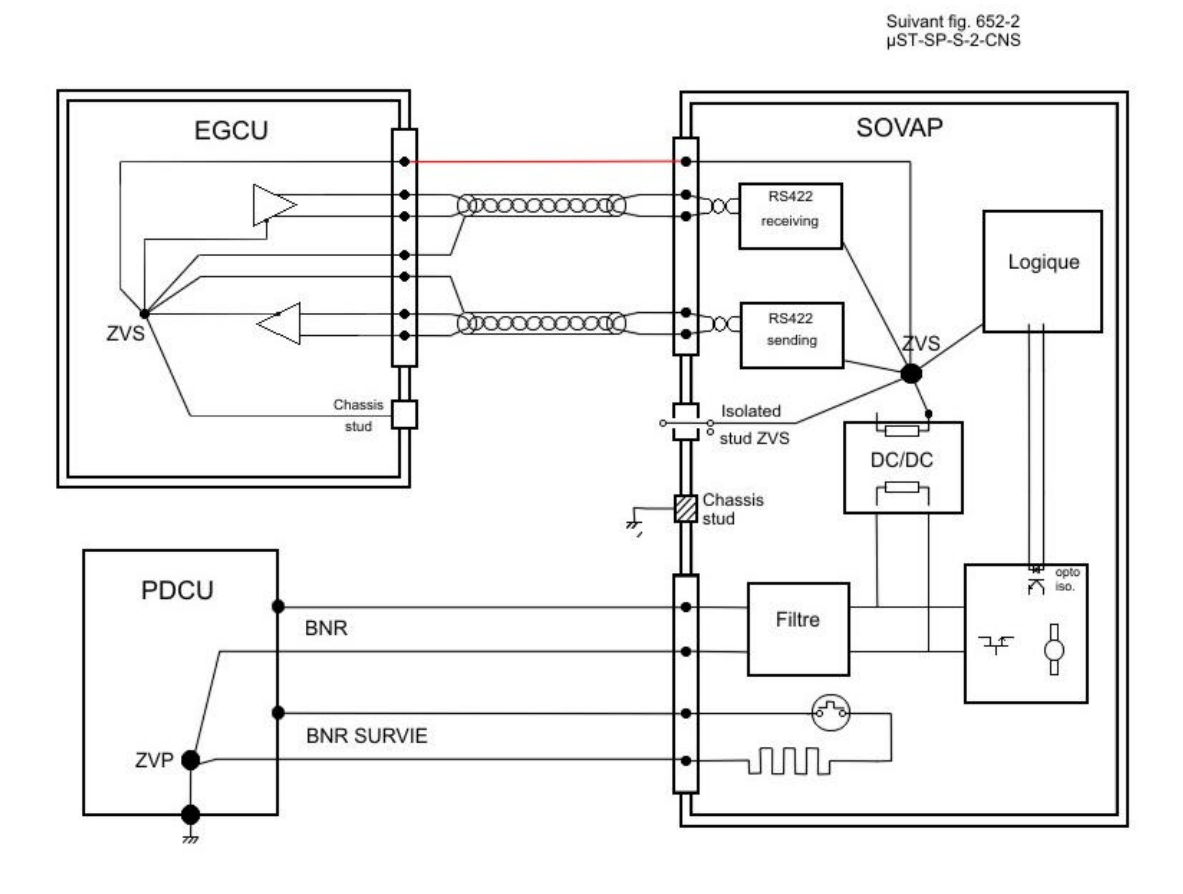

Remarque : Le fil représenté en rouge doit être présent dans le câble d'interconnexion pour les tests au sol. Si pour l'implémentation de vol on relie l »isolated ZVS stud » il devra être déconnecté du câble de vol !

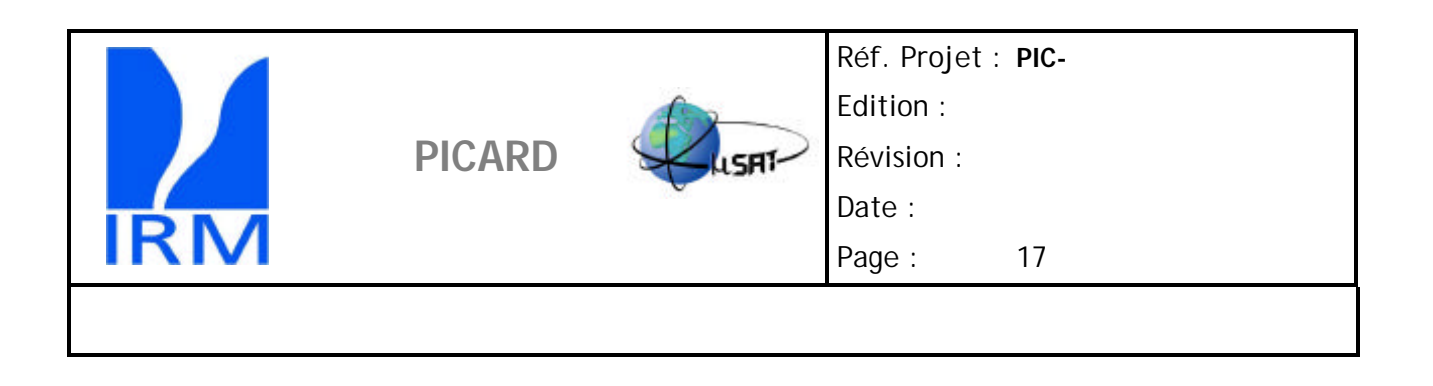

#### **Req PIC 7.1.1.2.4 Puissance consommée :**

La puissance consommée par SovaP dépend du mode radiométrique choisi ainsi que de l'éclairement énergétique.

Un profil de courant consommé tenant compte de la pointe de consommation à l'allumage et du courant d'ouverture du couvercle sera communiqué après la réalisation du modèle de qualification.

Un circuit de limitation du courant d'appel sera placé dans SovaP

En règle générale, elle sera inférieure à 10,1W sauf en régime transitoire (moins de 100mS).

Des mesures de la pointe de courant à l'allumage ont été éffectuées pour des tensions d'alimentations de 22V, 33V et 37V. Des résistances de charge fixant la puissance de sortie à sa valeur maximum et à la moitié ont été câblées en sortie des convertisseurs DC/DC. Le résultat des mesures est résumé dans le tableau suivant :

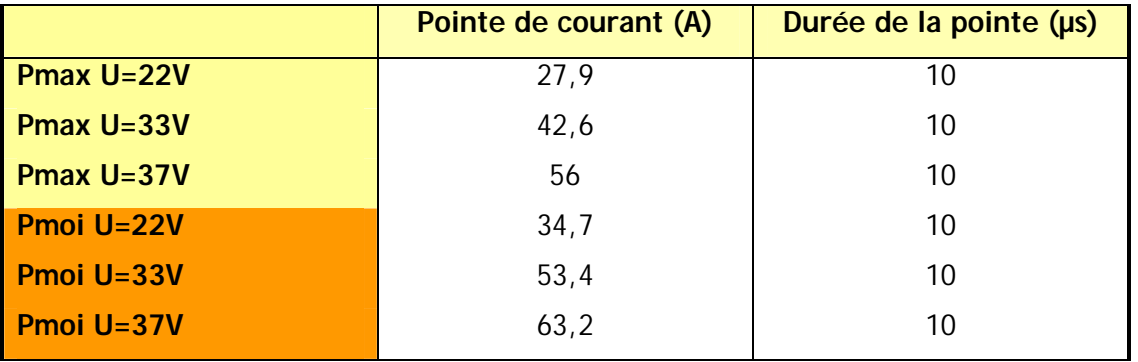

Ces mesures ne sont pas représentatives des pointes de courant à l'allumage de SovaP. Elles donnent uniquement une idée des limites supérieures de celles-ci à pleine puissance et à demi puissance des DC/DC.

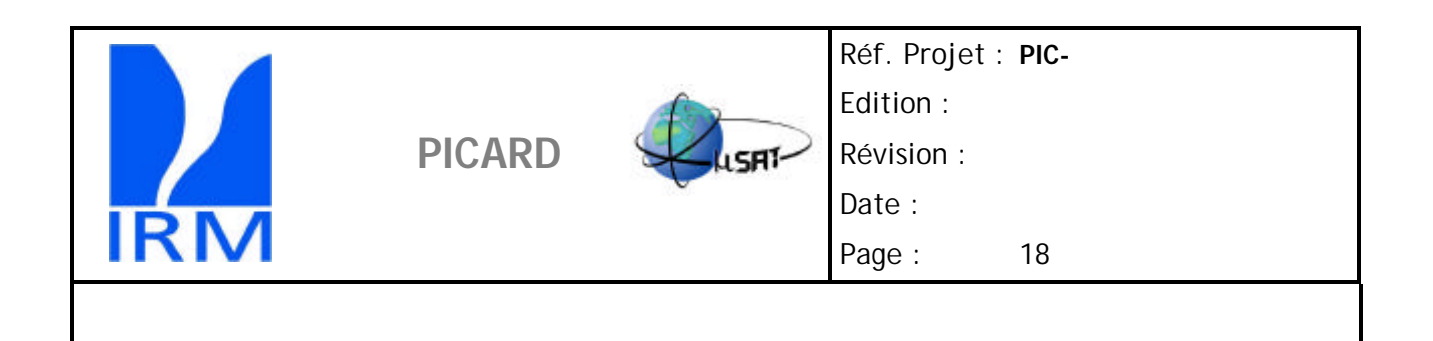

# **8. I/F TM/TC :**

**8.1.1.1** *TC envoyées par EGCU :* Voir : PIC-S-7-SOV-6017 Ed 3 Rev0 (Définition des functions de l'ULA.)

**8.1.1.2** *TC envoyées par SOVAP :* SovaP n'envoye pas de commandes, mais en reçoit au travers de l'EGCU Voir : PIC-S-7-SOV-6017 Ed 3 Rev0

**8.1.1.3** *TM SOVAP :*

Voir : PIC-S-7-SOV-6017 Ed 3 Rev0

# **9. I/F LOGICIELS :**

Le logiciel de gestion de SovaP sera résident dans l'EGCU. Un logiciel semblable à celui qui sera utilisé en vol devra être disponible pour les tests au sol.

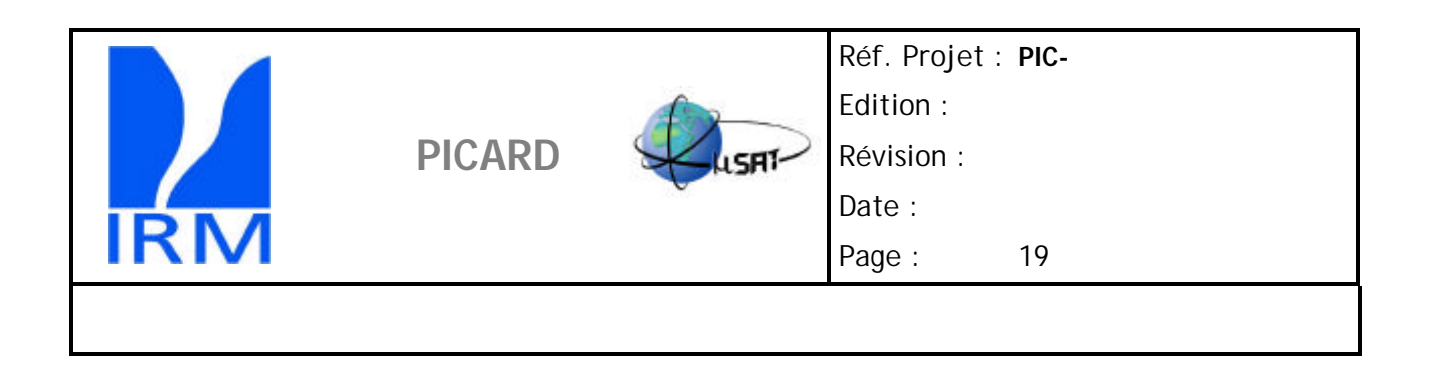

# **10. CONTRAINTES ENVIRONNEMENT EMC :**

#### **10.1.1.1** *Contraintes de design :*

Les signaux en sortie des détecteurs SovaP étant relativement faibles toutes les précautions utiles seront prises afin de réduire les sources de bruit pouvant perturber le signal.

A cet effet, la disposition des cartes à l'intérieur de SovaP, formera des cages de Faraday individuelles évitant la propagation de signaux parasites. Ceci implique qu'une couche conductrice des cartes imprimées soit au même potentiel que la structure porteuse donc le ZVP. De ce fait, une attention particulière sera portée à l'isolation entre signaux référencés au ZVS et signaux référencés au ZVP.

**10.1.1.2** *Caractéristiques EMC :*

## **11. CONTRAINTES DE PROPRETE :**

Voir PIC-AQ-S-7-SOV-6002-IRM Ed1 Rev1

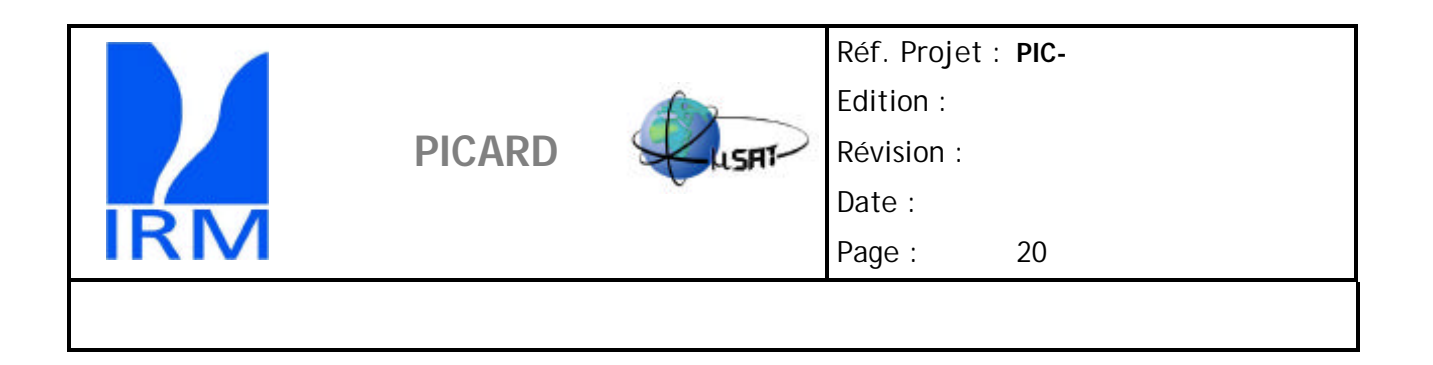

# **12. I/F DE TESTS :**

Sovap est muni d'un connecteur de tests. Sovap doit avoir accès à ce connecteur pendant toutes les phases d'AIV.

Un AGSE (analog ground support équipement) d'un volume d'environ 1m<sup>3</sup> accompagnera l'instrument pendant ces phases.

Les tensions de référence seront mesurées le plus près possible de la date de lancement à l'aide d'un AGSE réduit comportant un Voltmètre 81/2 digit en cours de calibration.

Pendant le vol, un connecteur comportant des pontages et un capot de protection seront placé sur ce connecteur.

L'interface K5 est le connecteur de tests analogiques qui sera utilisé pendant les tests d'intégration et de validation en connexion avec l'ETC\_SOVAP.

Il s'agit d'un connecteur DB 50 P

# **DIFFUSION PICARD**

#### **CNES**

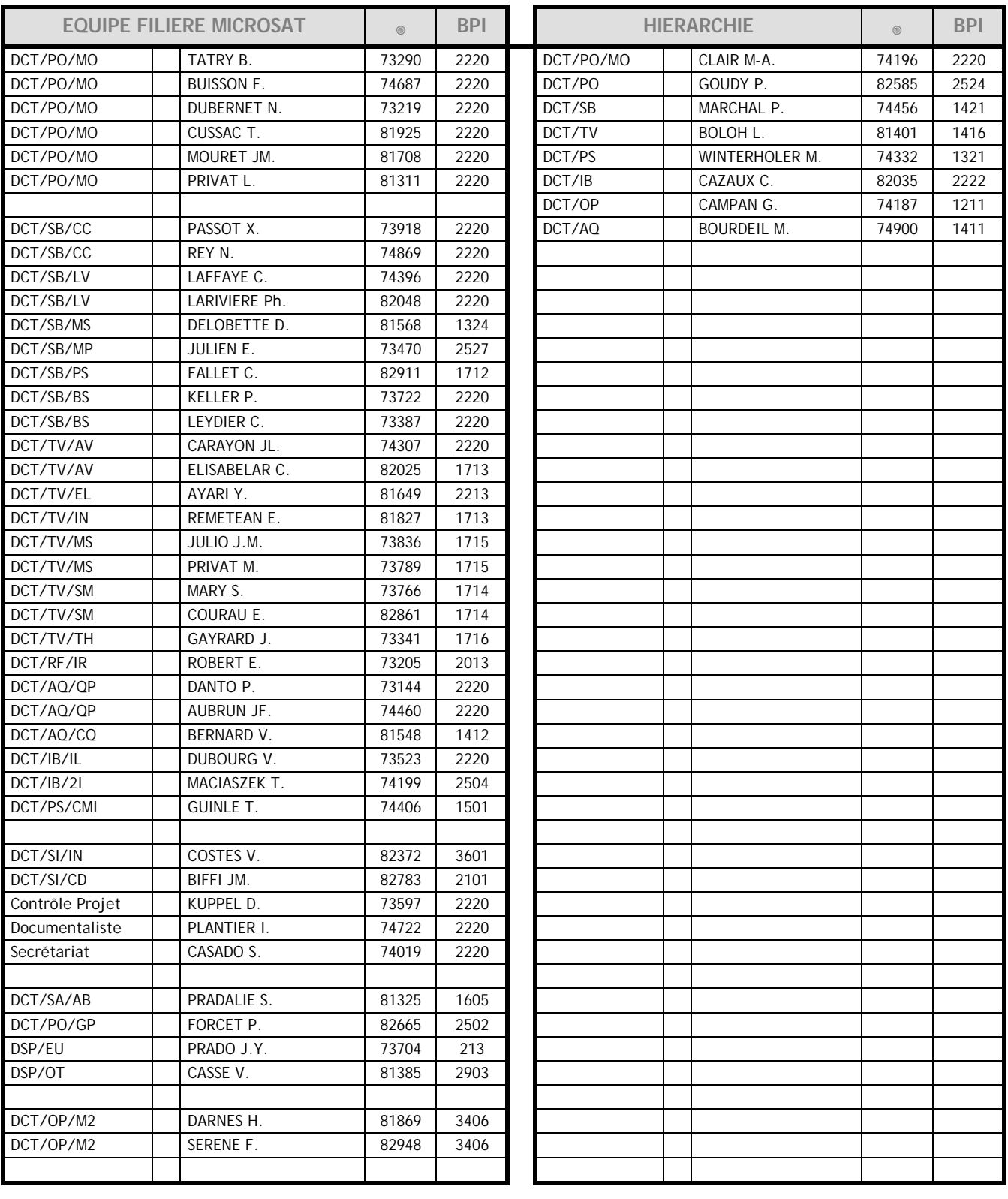

#### **AUTRES DESTINATAIRES**

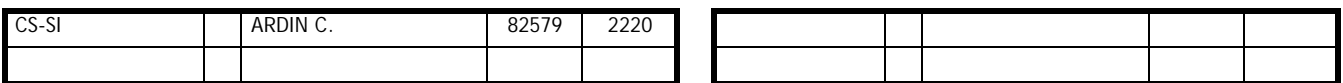

# **DIFFUSION PICARD**

#### **LABORATOIRE D'ETUDES / CU SCIENTIFIQUE**

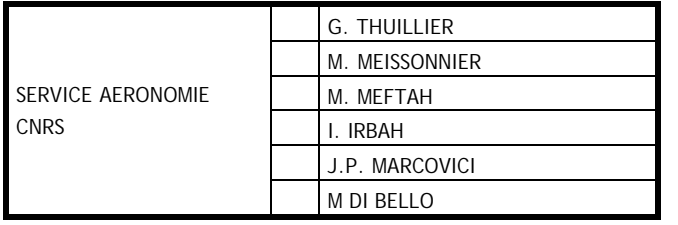

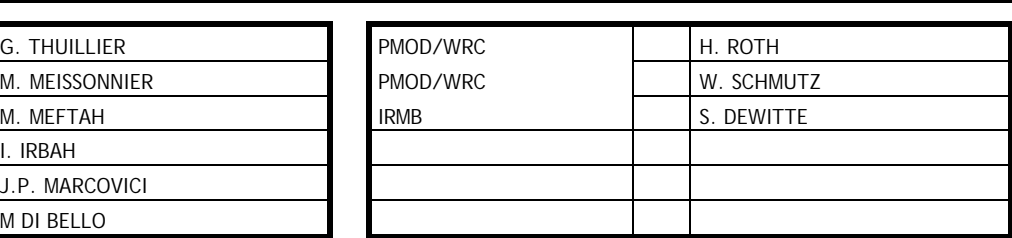

#### **DIFFUSION EXTERNE**

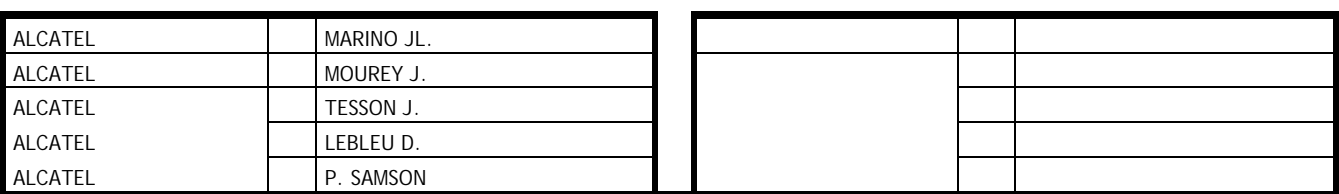

02/06/2005